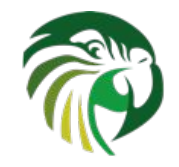

# Kea 2.0 A modern DHCP

**Tomek Mrugalski, Director of DHCP Engineering, ISC 2022-May-6, DKNOG'12, Copenhagen**

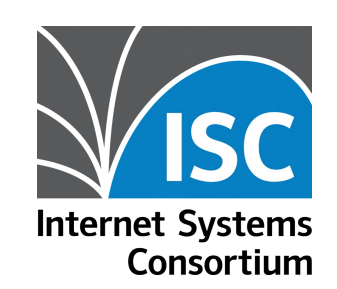

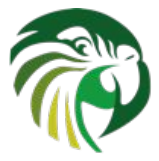

# Tomek Mrugalski

- MSc (2003), PhD (2010), both about DHCPv6
- Started Dibbler in 2003 (complete DHCPv6 solution)
- 7 years at Intel
- IETF (since 2009)
	- DHC WG co-chair at IETF (till 2020)
	- 13 RFCs published
	- DHCPv6bis (RFC8415) as primary author
- ISC (since 2011)
	- First engineer working on Kea
	- Currently Director of DHCP engineering

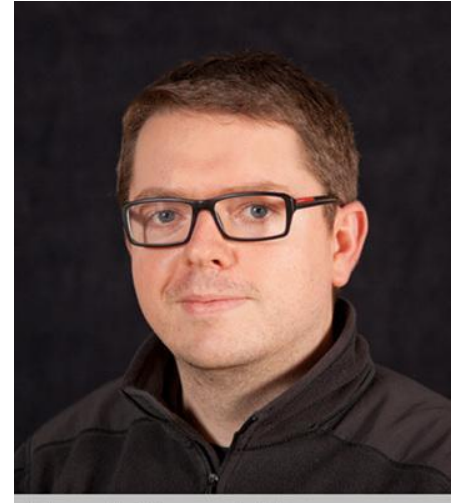

**Tomek Mrugalski** 

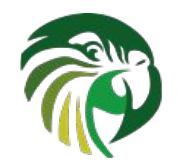

# ISC DHCP Legacy

- Provided in many major operating systems
- Development started in 1995
- widely used, but not aging well
- ISC DHCP "development" is in maintenance mode only
- Kea is a replacement for the ISC DHCP server
- 4.4.3 released in Mar 2022. **Last release for client and relay.**
- Upcoming 4.5.0 will be server only.
- If you are running this in your network today consider it technical debt

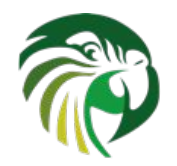

# Time to Migrate to Kea

- Run the migration assistant
- Fix up 20 30% this doesn't cover
- Migrate leases if desired

<https://www.isc.org/presentations/>

• NANOG'76 talk

[https://pc.nanog.org/static/published/me](https://pc.nanog.org/static/published/meetings//NANOG76/daily/day_2.html#talk_1998) [etings//NANOG76/daily/day\\_2.html#talk\\_](https://pc.nanog.org/static/published/meetings//NANOG76/daily/day_2.html#talk_1998) [1998](https://pc.nanog.org/static/published/meetings//NANOG76/daily/day_2.html#talk_1998)

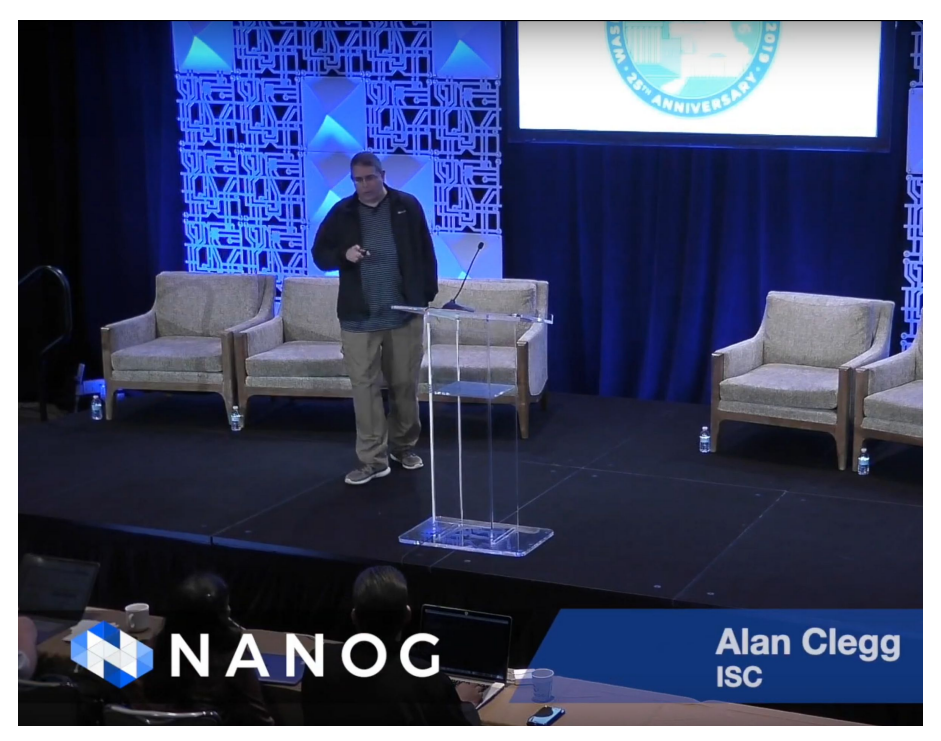

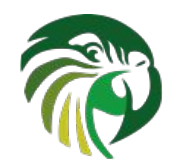

## Kea Differences from ISC DHCP

- Extensive **REST Management API**
- Separate **'backends'** leveraging popular open source DBs
	- Leases
	- Reservations
	- Server configurations
- Extensible with optional hooks libraries, including many from ISC
- Open source (MPL2), **with commercial add-ons**
- Available as source, or as **ISC packages** for popular OSes
- Both **stable and development** branches available

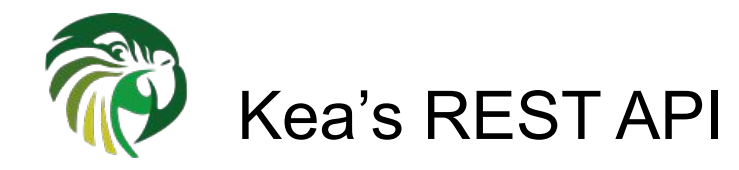

- Allows on-line reconfiguration of DHCPv4, DHCPv6 and DDNS servers without restarting
- Kea configuration AND the REST api, use JSON syntax (comments allowed)
- API commands are fully documented in

#### <https://kea.readthedocs.io/en/kea-2.1.4/api.html>

184 commands available and growing

#### **API Reference**

Kea currently supports 184 commands in kea-ctrl-agent, kea-dhcp-ddns, kea-dh high availability, host cache, host cmds, lease cmds, stat cmds, subnet cmds h

Commands supported by kea-ctrl-agent daemon: build-report, config-get, config shutdown, status-get, version-get.

Commands supported by kea-dhcp-ddns daemon: build-report, config-get, config tsig-get-all, gss-tsig-key-del, gss-tsig-key-expire, gss-tsig-key-get, gss-tsig-list, g statistic-get, statistic-get-all, statistic-reset, statistic-reset-all, status-get, version

Commands supported by kea-dhcp4 daemon: build-report, cache-clear, cache-fl cache-remove, cache-size, cache-write, class-add, class-del, class-get, class-list, config-set, config-test, config-write, dhcp-disable, dhcp-enable, ha-continue, ha ha-maintenance-start, ha-reset, ha-scopes, ha-sync, ha-sync-complete-notify, le client-id, lease4-get-by-hostname, lease4-get-by-hw-address, lease4-get-page, reclaim, libreload, list-commands, network4-add, network4-del, network4-get, r remote-class4-del, remote-class4-get, remote-class4-get-all, remote-class4-set, remote-global-parameter4-get-all, remote-global-parameter4-set, remote-netw naturals contained and anti-

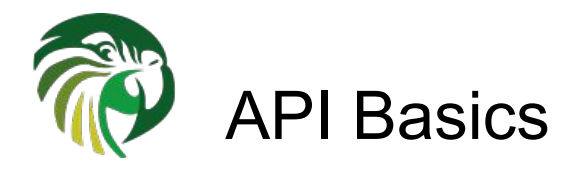

#### 1. Send **list-commands** command:

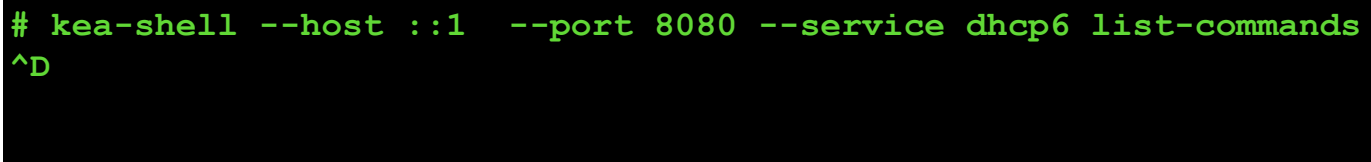

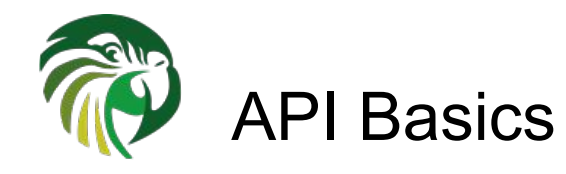

#### 2. Get list of currently supported commands in return:

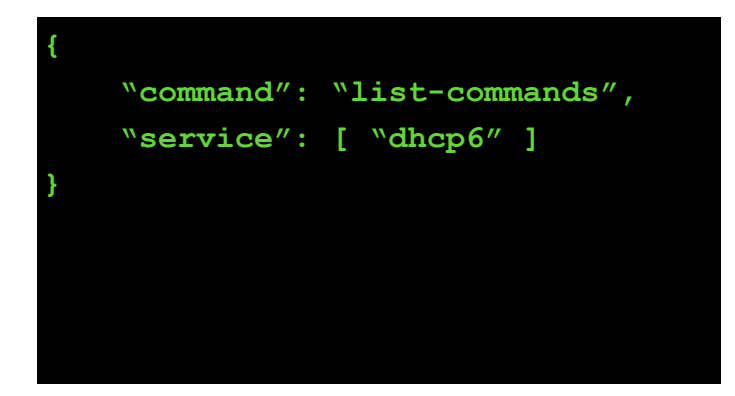

```
 "arguments": [
  "build-report",
  "config-get",
  "config-set",
  "config-test",
  "remote-global-parameter4-del",
  "remote-global-parameter4-get",
  "remote-global-parameter4-get-all",
```

```
 "remote-subnet6-list",
"server-tag-get",
"shutdown",
"statistic-{get,remove,reset}",
"statistic-{get,remove,reset}-all",
"version-get"
```
 **],**

**}**

 **"result": 0**

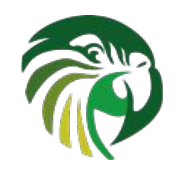

### Why use database 'backends'?

- SQL data can be modified any time
- All changes applied instantly (no restart)
- Adapt your provisioning systems to write directly to the database or
- Use the API (some of these require premium hooks libraries)
- More complicated deployment, more things to install and manage (the db)
- CSV, MySQL, PostgreSQL
	- Cassandra deprecated, being removed in upcoming 2.2

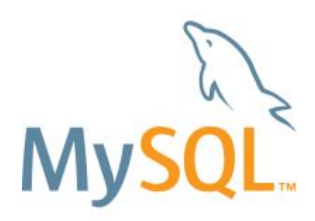

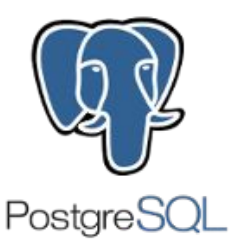

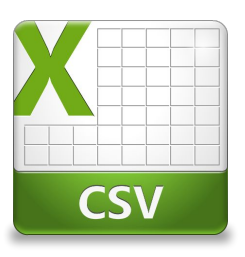

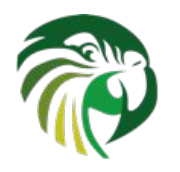

#### Available Backends

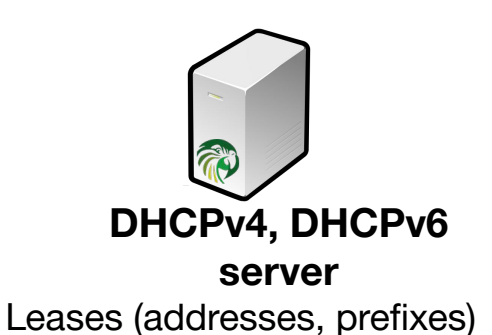

Host reservations (per host details)

**Options Pools Subnets** 

**Shared networks** Option definitions Global parameters

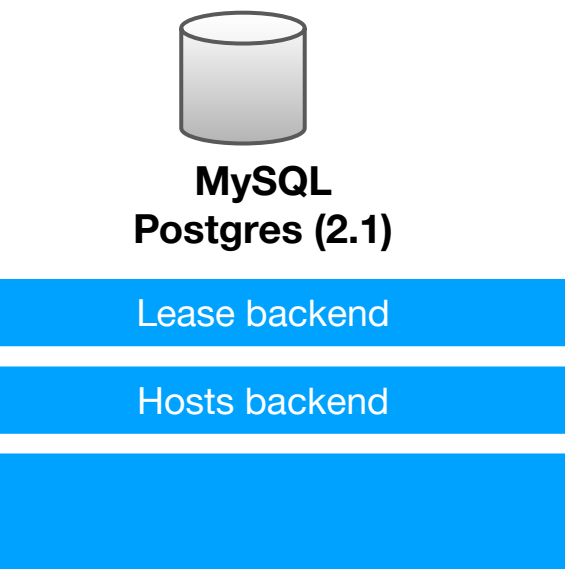

#### Configuration backend

**Changing**

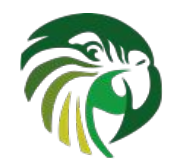

#### Recent changes in Kea 2.0

- 1. Significant performance boost with multi-threading
- 2. Addition of TLS security for connections
	- Kea db backends
	- Kea stork
	- Kea api clients
- 3. New features
	- Cache threshold
	- Script hook
- 4. Stork graphical dashboard

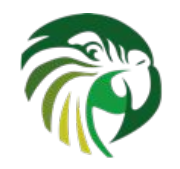

### Multi-threading (Kea 1.8)

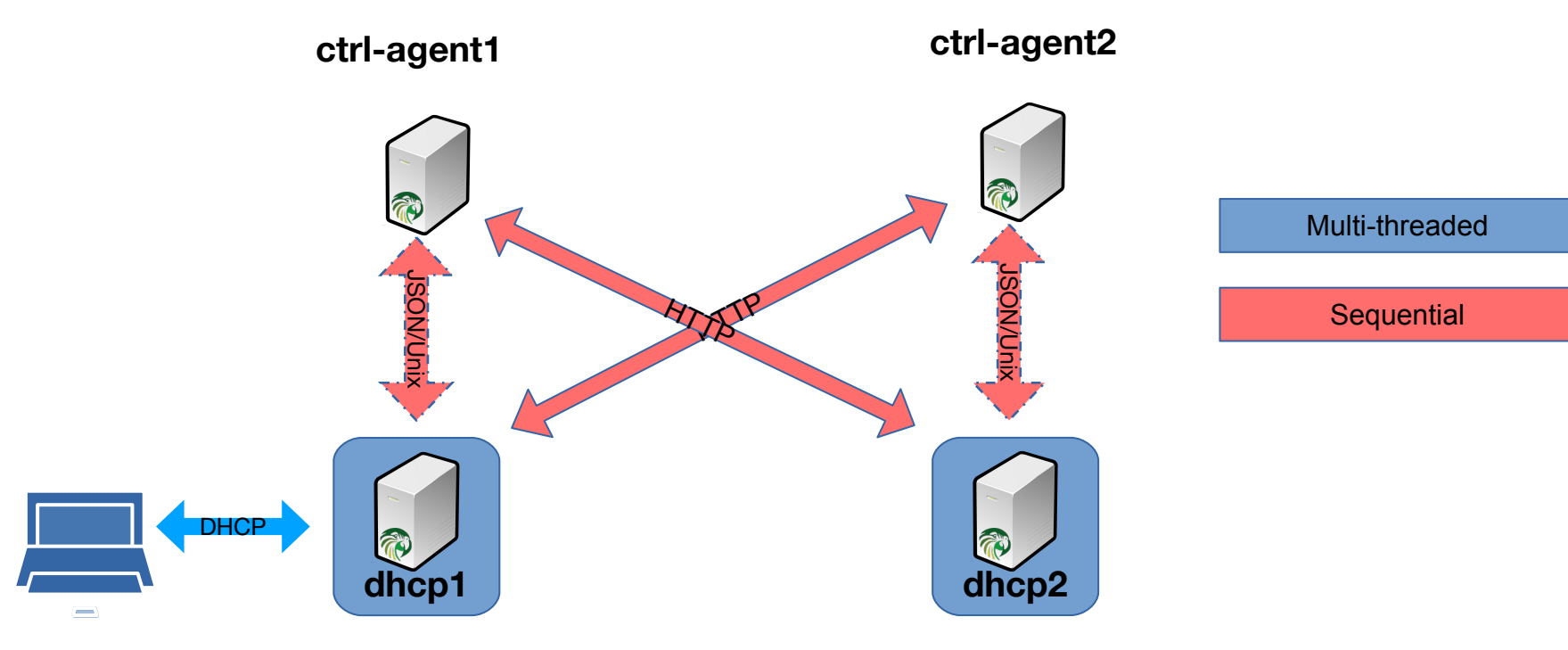

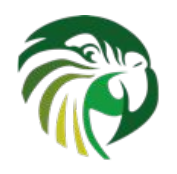

# High Availability with Multi-threading (Kea 2.0)

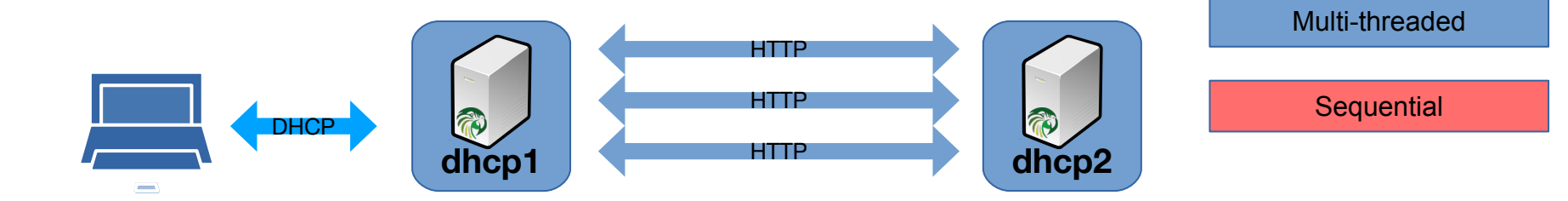

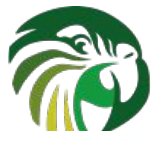

#### Multi-threading performance boost (Kea 2.0)

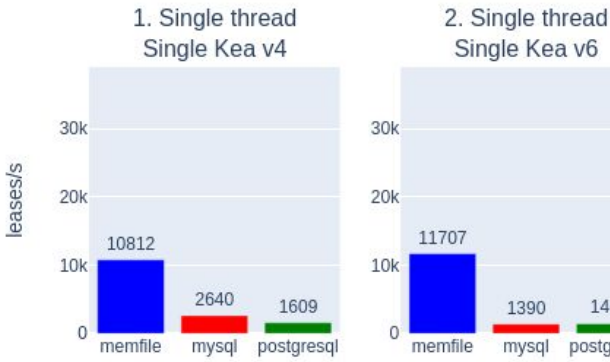

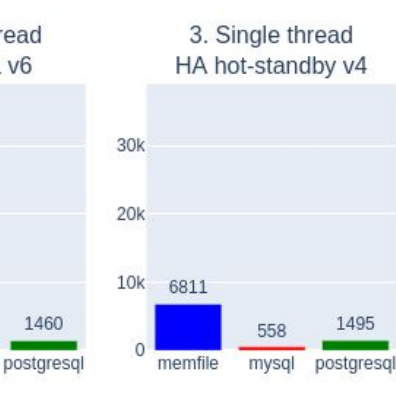

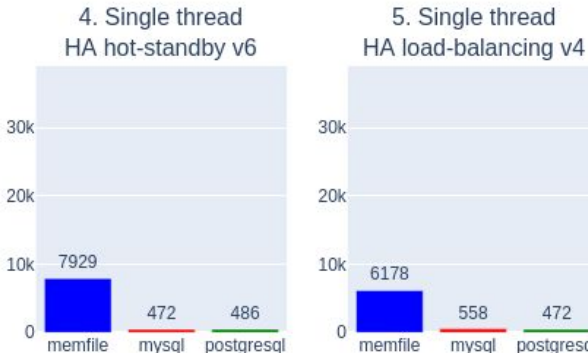

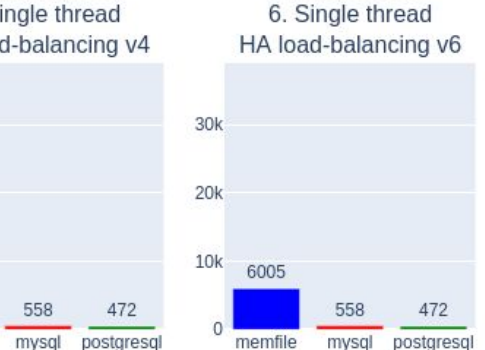

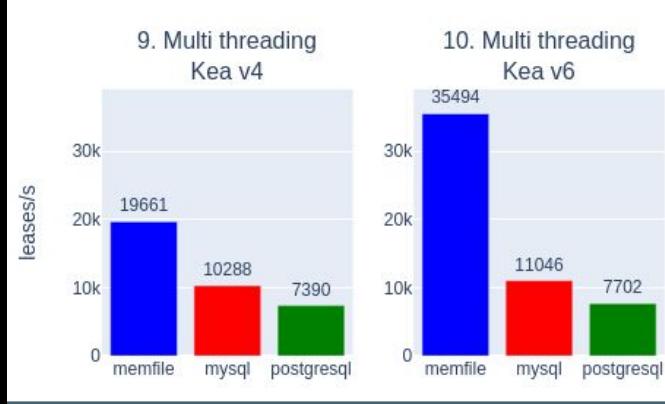

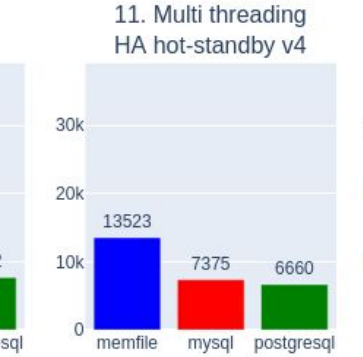

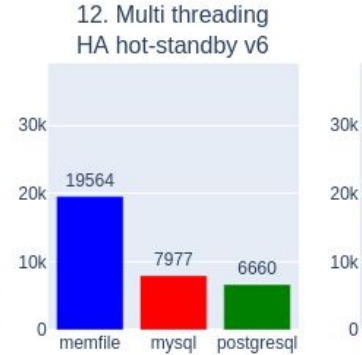

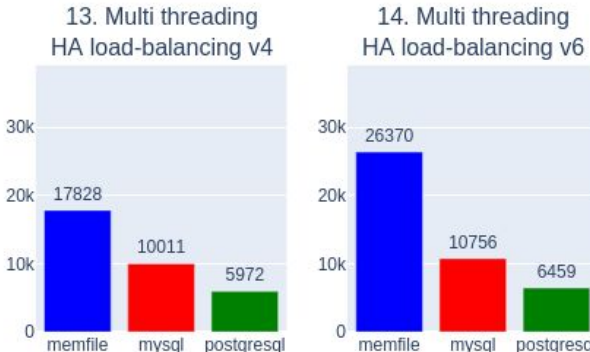

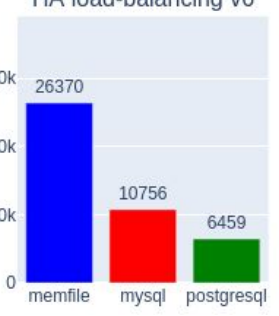

*For A LOT* more details, see https://reports.kea.isc.org 14

1390

mysql

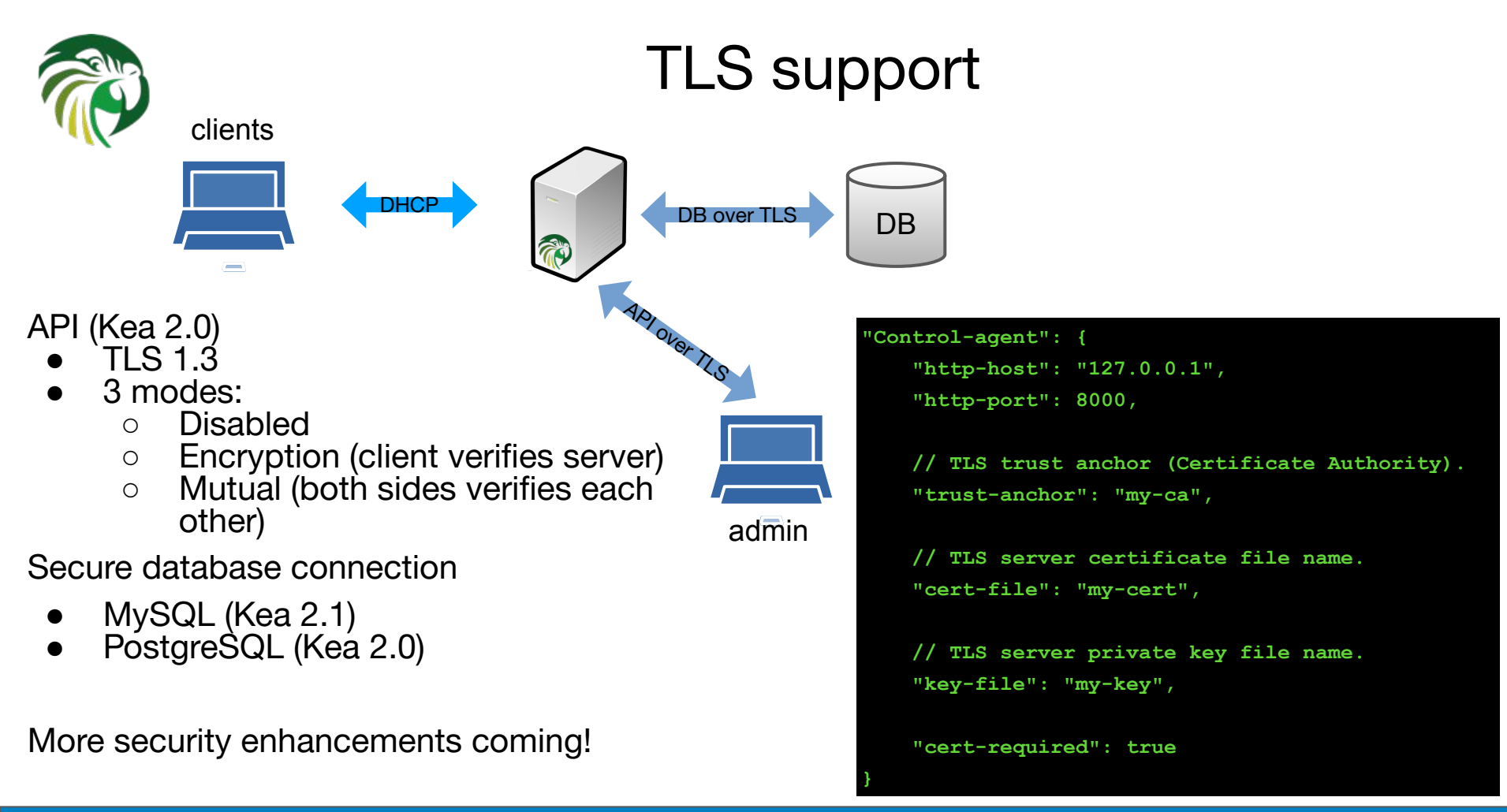

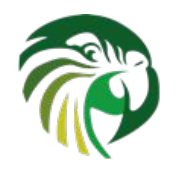

# Cache Threshold (2.0)

- Problem: Buggy clients renewing early
- Each renewal:
	- Host reservation lookup
	- Lease lookup
	- Logging\*
	- HA: partner update\*
	- DNS Update\*
- Solution: cache replies
- $IPv4$  and  $IPv6$

## **"subnet6": [ "subnet": "2001:db8::/64", "pools": [ { "pool": "2001:db8::/64" } ], "renew-timer": :1000, "valid-lifetime": 2000, "cache-threshold": .25, "cache-max-age": 600, ],**

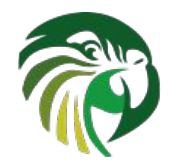

## Script Hook (Kea 2.0)

#### But I want to ... < your secret voodoo here>

```
 "hooks-libraries": [
    "library": "libdhcp_run_script.so",
    "parameters": {
      "name": "/path/script.sh",
      "sync": false
    }
  },
       ... // other hooks
]
```
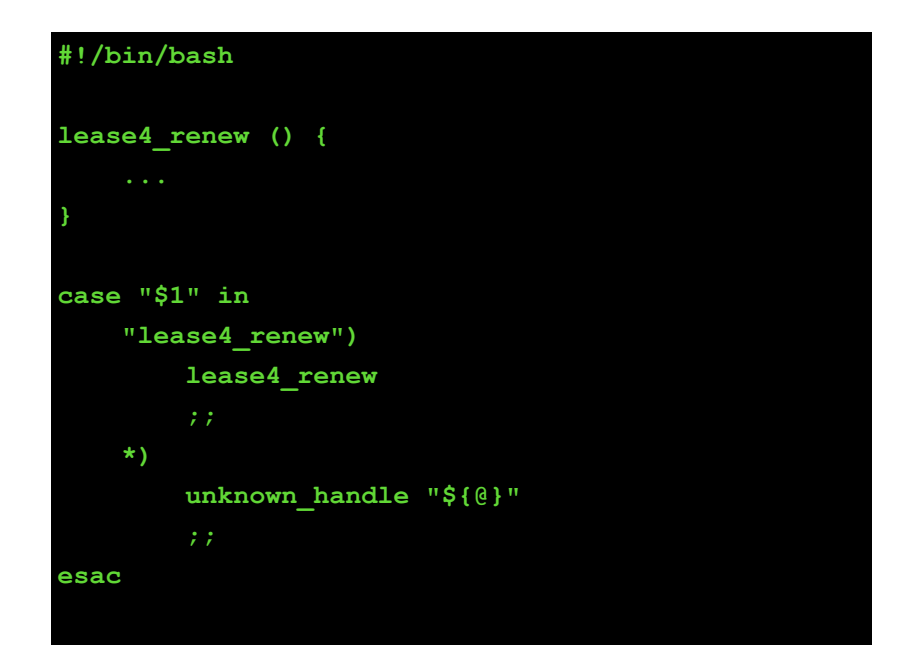

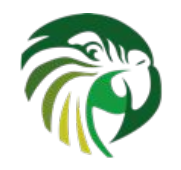

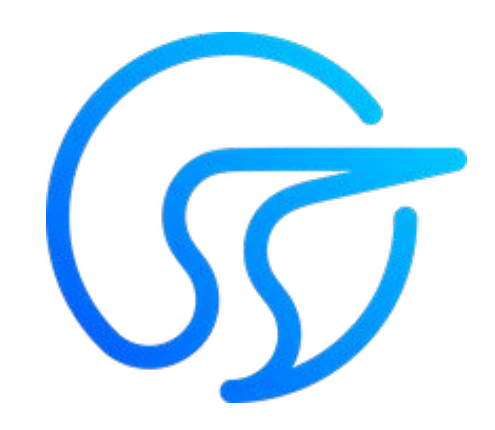

**Stork**

#### **Kea (and BIND9) Dashboard/GUI/IPAM**

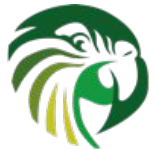

#### Stork Dashboard

One Stork server + one or more agents

- Collects data from Kea/BIND9 services
- Aggregates data
- Web interface
- **Export to Prometheus/Grafana**
- Server details: version, build, installed hooks, cpu, memory
- Fault monitoring: subnet utilization, HA failures, log viewer
- Statistics: DORAs, QPS, NAKs
- Config viewer: file locations, database backends, etc
- Monthly\* releases
- Dashboard for now, configuration management coming up in 1.3

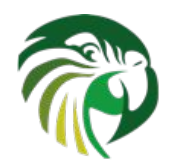

#### Stork Dashboard - Subnet Utilization

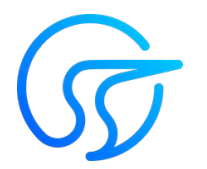

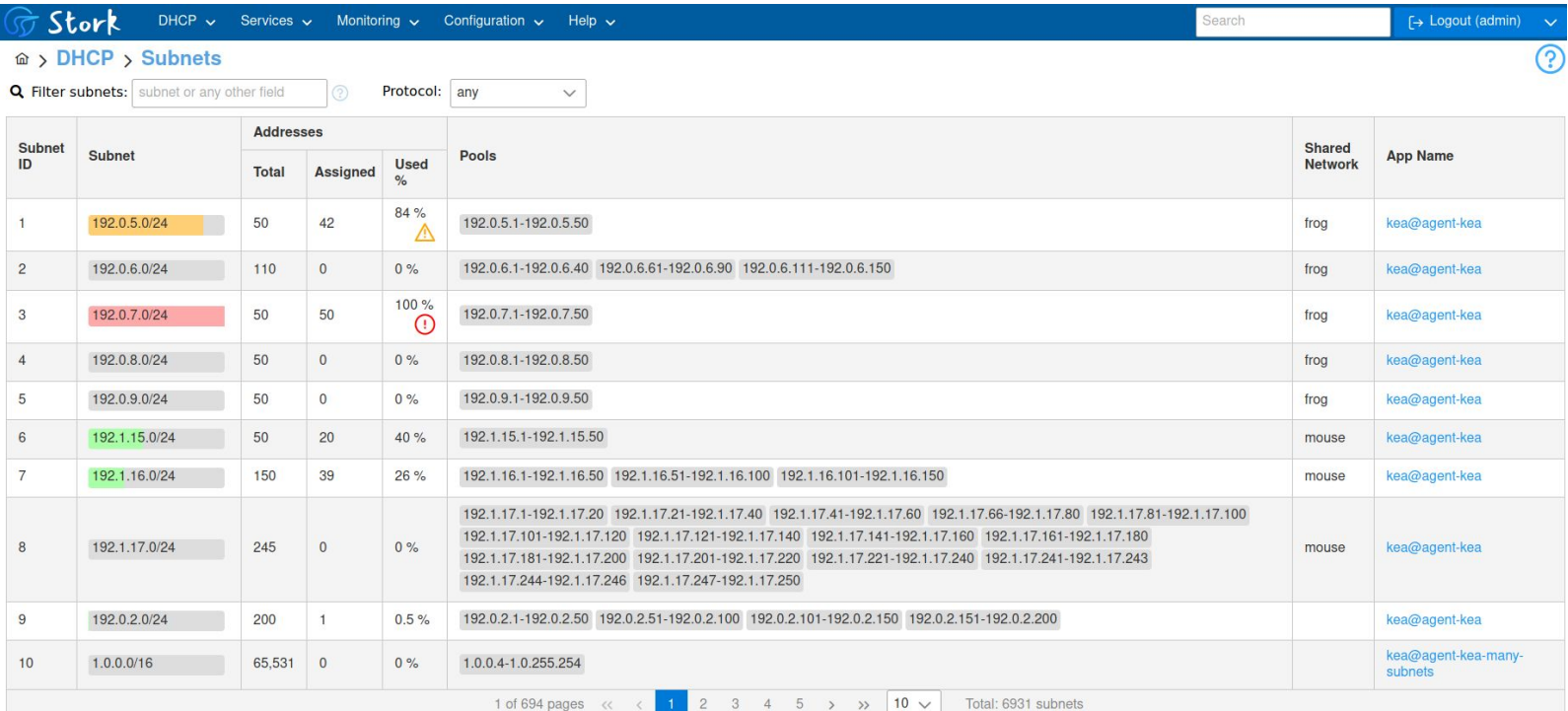

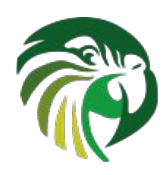

#### Stork GUI - Monitoring HA Status

- Groups HA pairs
- Displays roles
	- Primary/standby
	- Load balancing
- Heartbeat status
- **HA States**
- Scopes served
- Last outage

#### Local server  $\bigcirc$ Remote server Kea@127.0.0.1<sup>1</sup> Status time: 2022-02-02 16:16:09 Status time: 2022-02-02 16:19:32 Status checked: 4 minutes ago Status checked: 20 seconds ago Role: standby Role: primary Control status:  $(2)$ Control status:  $\circledR$ Xoffline  $\checkmark$  online Heartbeat status: Xfailed Heartbeat status:  $\vee$ ok Xunavailable State: State: X partner-down Scopes served: Scopes served: server1 none Last in partner-Last in partner-2022-02-02 16:19:32  $n/a$ down: down: Unacked clients: Unacked clients:  $n/a$  $n/a$ Connecting clients: Connecting clients:  $n/a$  $n/a$ Analyzed packets: Analyzed packets:  $n/a$  $n/a$

Notes

**High Availability** 

The remote server responds to the entire DHCP traffic.

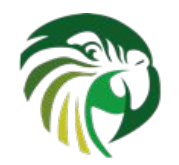

#### Prometheus / Grafana export

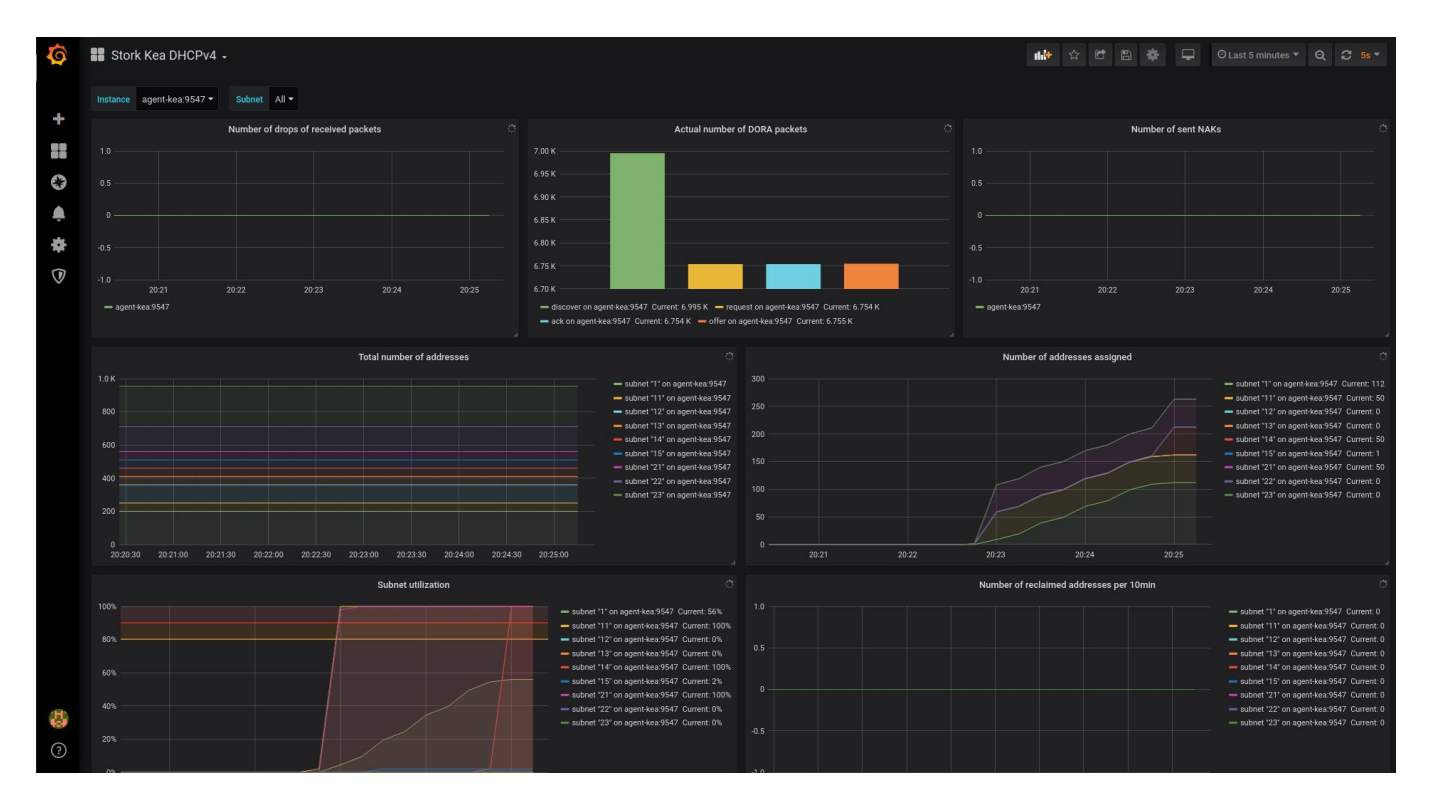

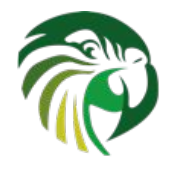

#### Participation is Welcome!

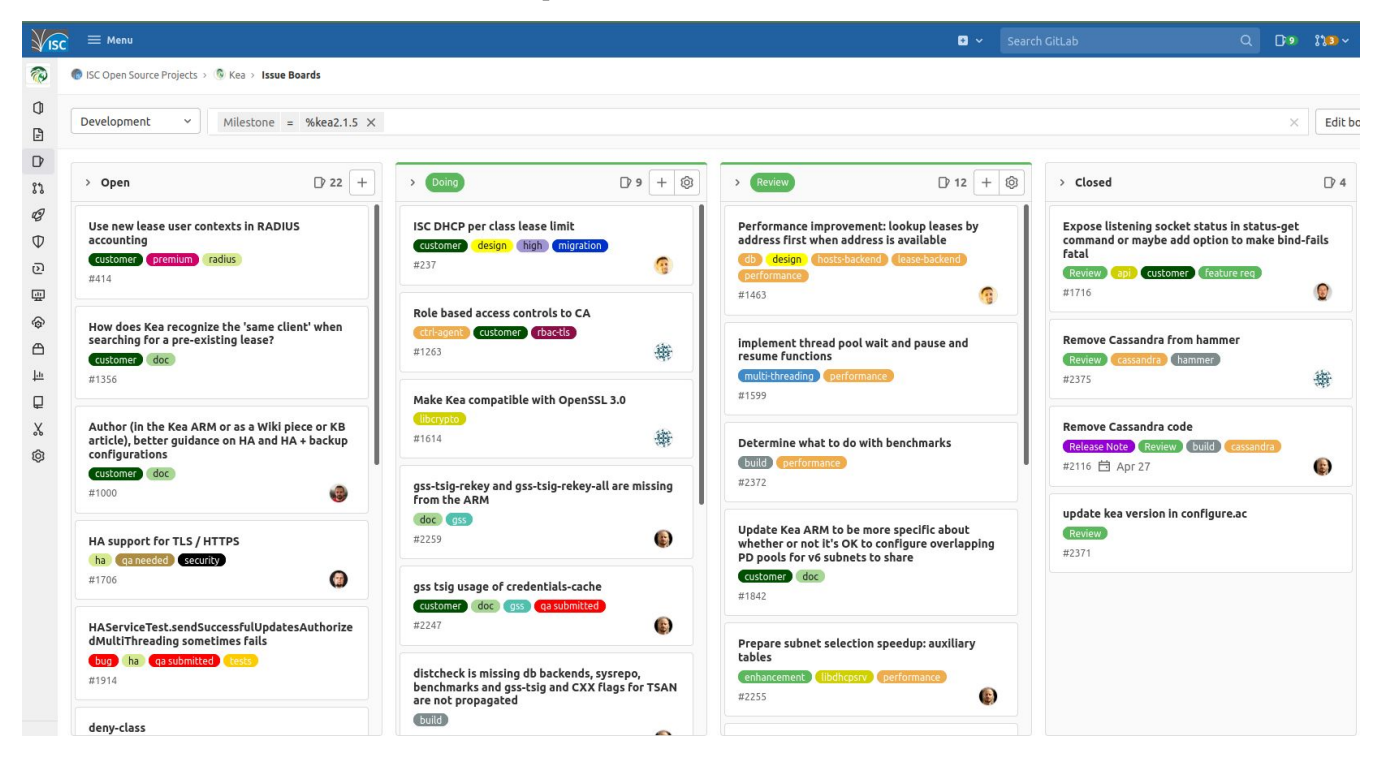

**<https://gitlab.isc.org/isc-projects/kea/> [https://gitlab.isc.org/isc-projects/stork/](https://gitlab.isc.org/isc-projects/kea/)**

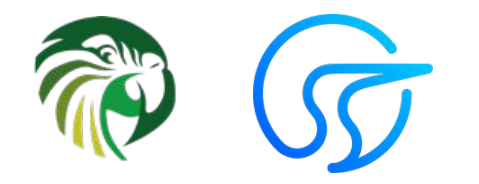

# **Questions?**

[isc.org/kea](https://www.isc.org/kea/) [gitlab.isc.org/isc-projects/kea](http://gitlab.isc.org/isc-projects/kea) [gitlab.isc.org/isc-projects/stork](http://gitlab.isc.org/isc-projects/stork)

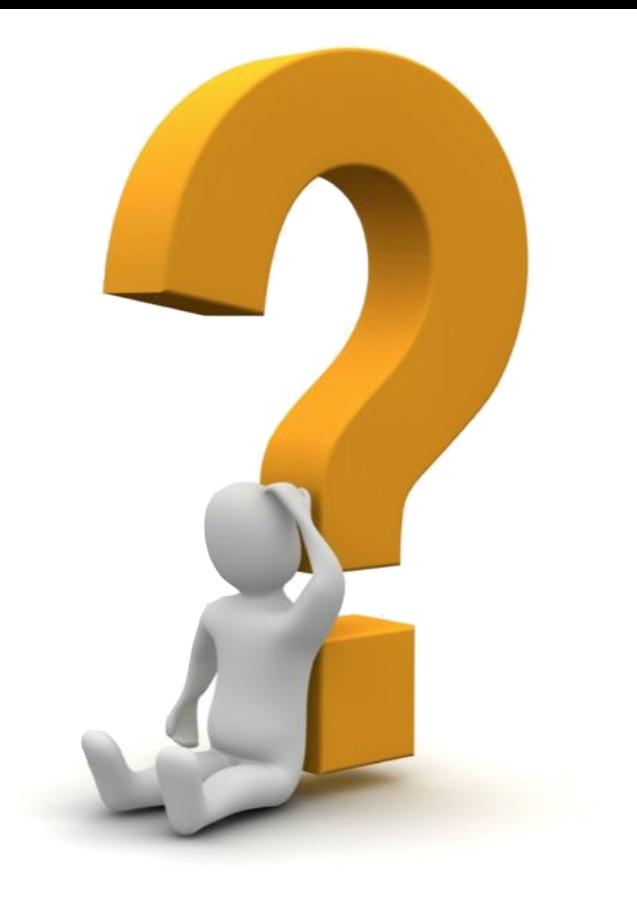